## SAP ABAP table CNVTDMS 05 WCDTC {TDMS -TDTIM/TDTCC Cluster for Intermediate Data Storage}

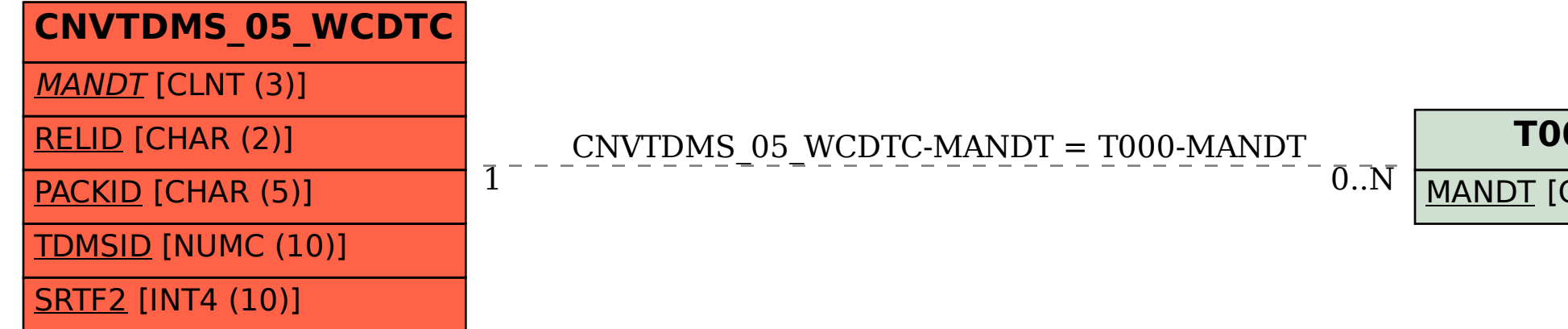

## **T000** MANDT [CLNT (3)]